## Autodesk 3ds Max 2017 (x64) Keygen Setup FULL Free

To get Autodesk 3ds Max you can download the serial number from the official website. You will be provided with a 24 hour trial version of Autodesk 3ds Max. The trial version comes with various modules that allow you to create, manipulate and render 3D models and environments. You can import, manipulate and export 3D models for use with 3ds Max. The features offered are quite impressive. Using this software, you can get to model, animate and render models of complex shapes and objects. This software provides you tools to customize your models easily. You also get to create your own custom scenes with the help of a wide range of tools and utilities. This program is very special in the sense that it provides you with cutting-edge tools and effects without charging a single penny. It is the perfect software for users of all levels, from beginners to advanced users. You can view the tutorials online which can become a great help for you. When you purchase this software, you get lifetime free updates and a lifetime of support. For more information on Autodesk 3ds Max 2015 you can go through our site, The simple and easy to use application, Autodesk 3ds Max 2017 is a great software for beginners as well as professionals. It is very easy to use because it is thoroughly simplified for a faster learning experience. Installation of Autodesk 3ds Max 2017 is very fast and intuitive. The application itself has a clean and minimal interface. You will find in Autodesk 3ds Max 2017 many features to enhance your models and rendering. It is reasonably priced compared to other competitors.

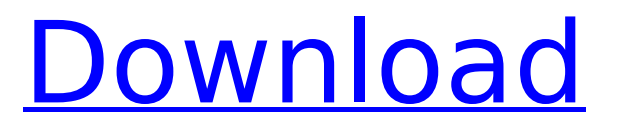

## **Autodesk 3ds Max 2017 (x64) Keygen Setup Free**

We also recommend that you use Autodesk 360 to check the status of your Autodesk software and remove unused software. Autodesk 360 also offers recommendations on how to optimize the use of your Autodesk application. If your installation fails, try to see if you have any known issues with the 3ds Max installation or Autodesk products on your system, such as permissions issues or corrupted files. If you cannot find any issues, you may be able to resolve the issue by changing the properties for the scene and removing the locked layer. However, you should be aware that removing the locked layer will likely cause the scene file to become corrupt. If you are not sure whether or not it is safe to do, contact the Autodesk Support Team to get assistance from a certified 3ds Max Professional or Technical Support Specialist. Unfortunately, this issue is not covered by Autodesk's standard support or technical product response times. We recommend that you contact our support team in order to receive additional assistance. This may happen due to missing references, which will prevent 3ds Max from detecting which element is referenced by another element. To solve this issue, you can either generate missing references, or create references for each element in the scene. By default, Autodesk prevents the creation of these references by locking the references section for all elements. Autodesk Technical Evangelist Lynn Allen guides you through a different AutoCAD feature in every edition of her popular "Circles and Lines" tutorial series. For even more AutoCAD how-to, check out Lynn's quick tips in the Cadalyst Video Gallery. Subscribe to Cadalyst's free Tips & Tools Weekly e-newsletter and we'll notify you every time a new video tip is published. All exclusively from Cadalyst!Follow Lynn on TwitterAnalysis of comparative efficacy of pemetrexed and docetaxel in combination with other regimens for advanced nonsquamous non-small-cell lung cancer: a systematic review and meta-analysis. 5ec8ef588b

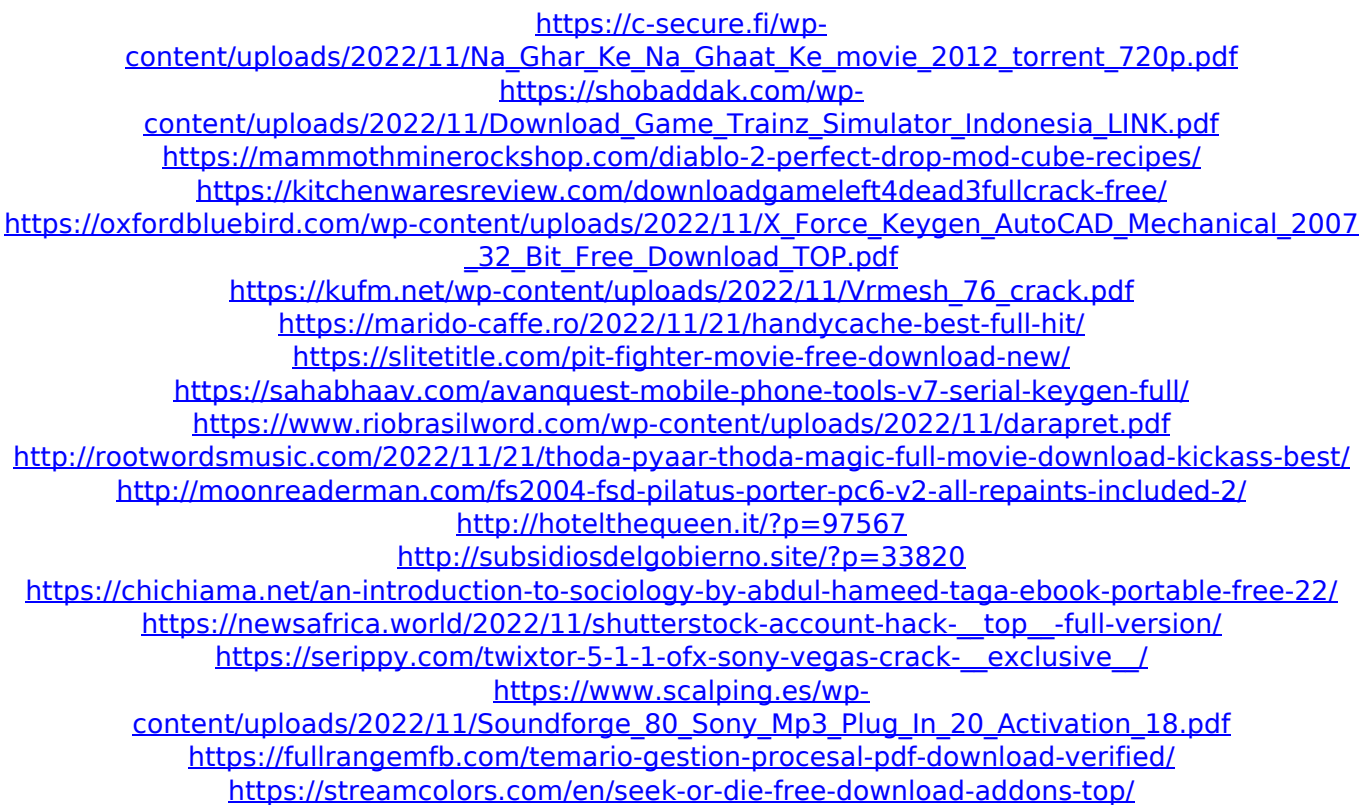